# **МИНИСТЕРСТВО ОБРАЗОВАНИЯ И НАУКИ РФ**

#### **Федеральное государственное бюджетное образовательное учреждение высшего образования**

# «ТОМСКИЙ ГОСУДАРСТВЕННЫЙ УНИВЕРСИТЕТ СИСТЕМ УПРАВЛЕНИЯ И РАДИОЭЛЕКТРОНИКИ» (ТУСУР)

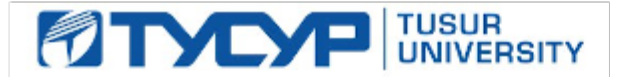

## УТВЕРЖДАЮ Проректор по учебной работе

Документ подписан электронной подписью Сертификат: 1сбсfa0a-52a6-4f49-aef0-5584d3fd4820<br>Владелец: Троян Павел Ефимович Действителен: с 19.01.2016 по 16.09.2019

## РАБОЧАЯ ПРОГРАММА УЧЕБНОЙ ДИСЦИПЛИНЫ

## **Языковые средства создания гипердокументов**

Уровень основной образовательной программы: **Бакалавриат** Направление подготовки (специальность): **09.03.01 Информатика и вычислительная техника** Профиль: **Автоматизированное управление бизнес-процессами и финансами** Форма обучения: **очная** Факультет: **ФВС, Факультет вычислительных систем** Кафедра: **ЭМИС, Кафедра экономической математики, информатики и статистики** Курс: **4** Семестр: **8** Учебный план набора 2013 года

# Распределение рабочего времени

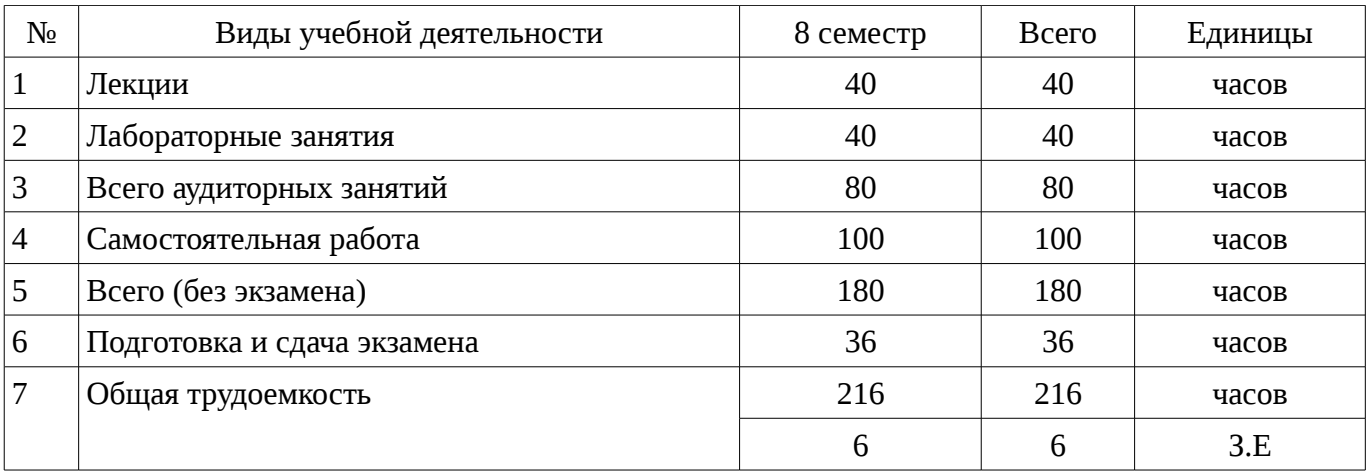

Экзамен: 8 семестр

Томск 2016

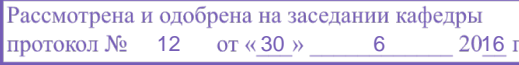

## ЛИСТ СОГЛАСОВАНИЙ

Рабочая программа составлена с учетом требований Федерального Государственного образовательного стандарта высшего образования (ФГОС ВО) по направлению подготовки (специальности) 09.03.01 Информатика и вычислительная техника, утвержденного 2016-01-12 года, рассмотрена и утверждена на заседании кафедры «\_\_\_» \_\_\_\_\_\_\_\_\_\_\_\_ 20\_\_ года, протокол №\_\_\_\_\_\_.

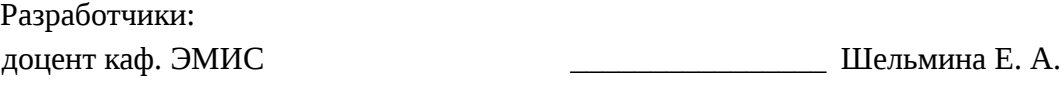

Заведующий обеспечивающей каф. ЭМИС **В** Боровской И. Г.

Рабочая программа согласована с факультетом, профилирующей и выпускающей кафедрами направления подготовки (специальности).

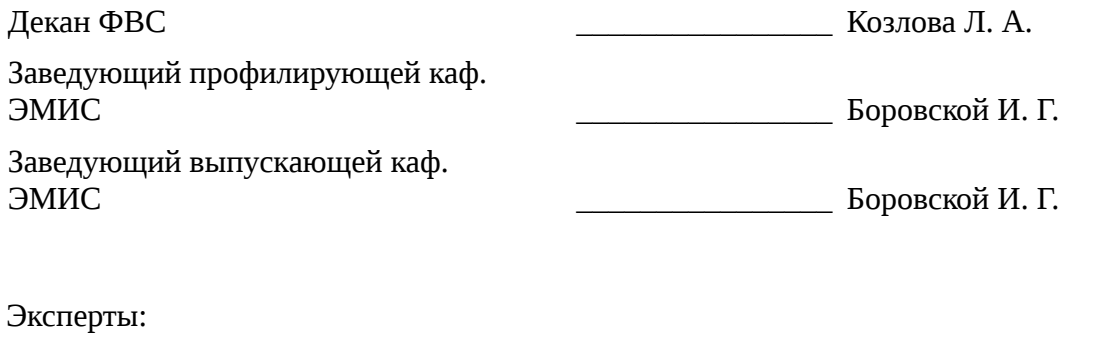

профессор каф. ЭМИС \_\_\_\_\_\_\_\_\_\_\_\_\_\_\_\_ Колесникова С. И.

#### **1. Цели и задачи дисциплины**

#### **1.1. Цели дисциплины**

Целью изучения дисциплины является ознакомление студентов с технологиями создания гипертекстовых документов, современными языковыми средствами разработки веб-страниц и вебсайтов, принципами разработки Интернет-приложений.

#### **1.2. Задачи дисциплины**

– приобретение знаний и представлений о смысле, целях и задачах гипертекстовых документов; ;

– изучить топологию гипертекстового документа; ;

– изучить типовые инструментальные средства для создания и работы с гипердокументами (браузеры, редакторы, отладчики), протоколы Интернет; ;

– овладеть приемами создания и редактирования web-страниц; ;

– изучить языки гипертекстовой разметки.;

#### **2. Место дисциплины в структуре ОПОП**

Дисциплина «Языковые средства создания гипердокументов» (Б1. Дисциплины (модули)) Б1. Дисциплины (модули) профессионального цикла обязательных дисциплин.

Предшествующими дисциплинами, формирующими начальные знания, являются следующие дисциплины: Информатика, Объектно-ориентированное программирование, Программирование.

Последующими дисциплинами являются: .

#### **3. Требования к результатам освоения дисциплины**

Процесс изучения дисциплины направлен на формирование следующих компетенций:

– ОПК-4 Способность участвовать в настройке и наладке программно-аппаратных комплексов.;

– ОПК-5 Способность решать стандартные задачи профессиональной деятельности на основе информационной и библиографической культуры с применением информационнокоммуникационных технологий и с учетом основных требований информационной безопасности.;

– ПК-3 Способность обосновывать принимаемые проектные решения, осуществлять постановку и выполнять эксперименты по проверке их корректности и эффективности.;

В результате изучения дисциплины студент должен:

– **знать** методы настройки и наладки программно-аппаратных комплексов при работе с языковыми средствами создания гипердокументов; современные компьютерные технологии поиска и анализа информации, а также основные принципы информационной безопасности в области создания гипердокументов; принципы проведения экспериментальных исследований (вычислительных экспериментов) и их показатели корректности и эффективности при работе с гипердокументами;

– **уметь** участвовать в настройке и наладке программно-аппаратных комплексов при создании гипердокументов; применять методы оценки важности и необходимости защиты информации к разделам информационных технологий в области создания гипердокументов; обосновывать принимаемые проектные решения, осуществлять постановку задачи и выполнять эксперименты по проверке их корректности и эффективности в области языковых средств гипердокументов;

– **владеть** участвовать в настройке и наладке программно-аппаратных комплексов при создании гипердокументов; применять методы оценки важности и необходимости защиты информации к разделам информационных технологий в области создания гипердокументов; обосновывать принимаемые проектные решения, осуществлять постановку задачи и выполнять эксперименты по проверке их корректности и эффективности в области языковых средств гипердокументов;

#### **4. Объем дисциплины и виды учебной работы**

Общая трудоемкость дисциплины составляет 6 зачетных единицы и представлена в таблице 4.1.

Таблица 4.1 - Трудоемкость дисциплины

| $N_2$ | Виды учебной деятельности   | 8 семестр | Всего | Единицы |
|-------|-----------------------------|-----------|-------|---------|
|       | Лекции                      | 40        | 40    | часов   |
| 2     | Лабораторные занятия        | 40        | 40    | часов   |
| 3     | Всего аудиторных занятий    | 80        | 80    | часов   |
| 4     | Самостоятельная работа      | 100       | 100   | часов   |
| 5     | Всего (без экзамена)        | 180       | 180   | часов   |
| 6     | Подготовка и сдача экзамена | 36        | 36    | часов   |
| ⇁     | Общая трудоемкость          | 216       | 216   | часов   |
|       |                             | 6         | 6     | 3.E     |

# 5. Содержание дисциплины

# 5.1. Разделы дисциплины и виды занятий

Разделы дисциплины и виды занятий приведены в таблице 5.1.

Таблица 5.1 – Разделы дисциплины и виды занятий

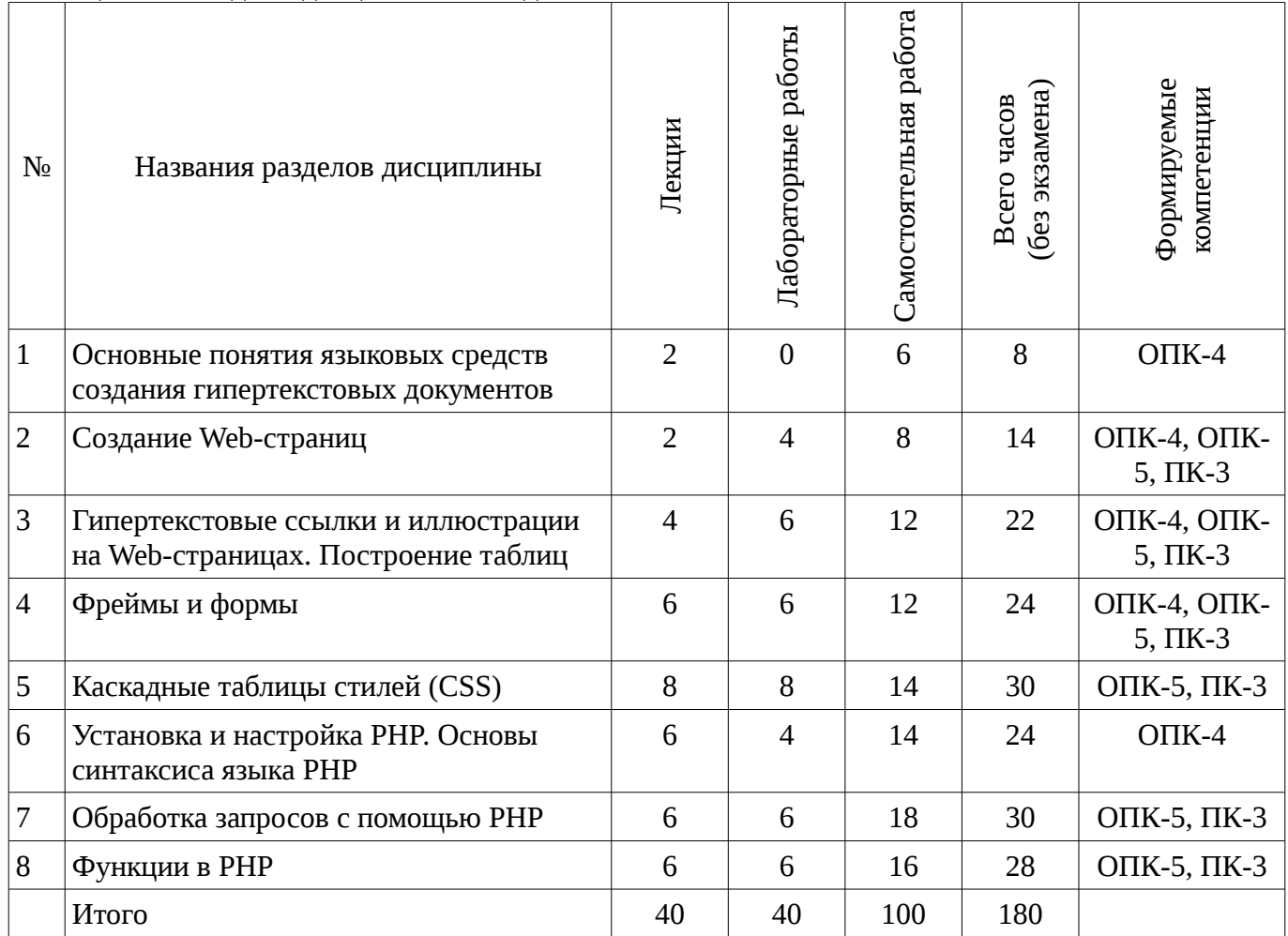

# 5.2. Содержание разделов дисциплины (по лекциям)

Содержание разделов дисциплин (по лекциям) приведено в таблице 5.2. Таблица 5.2 - Содержание разделов дисциплин (по лекциям)

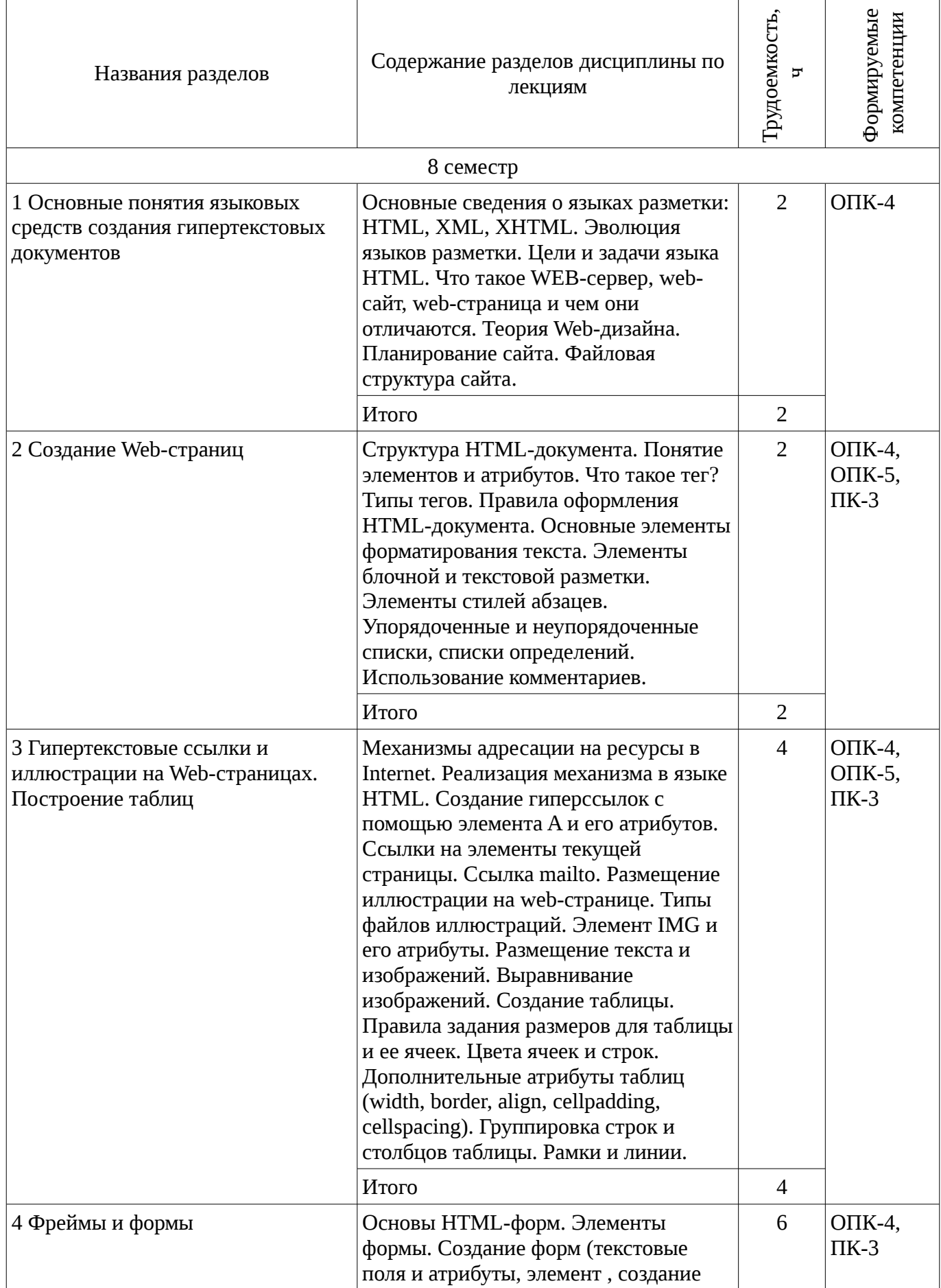

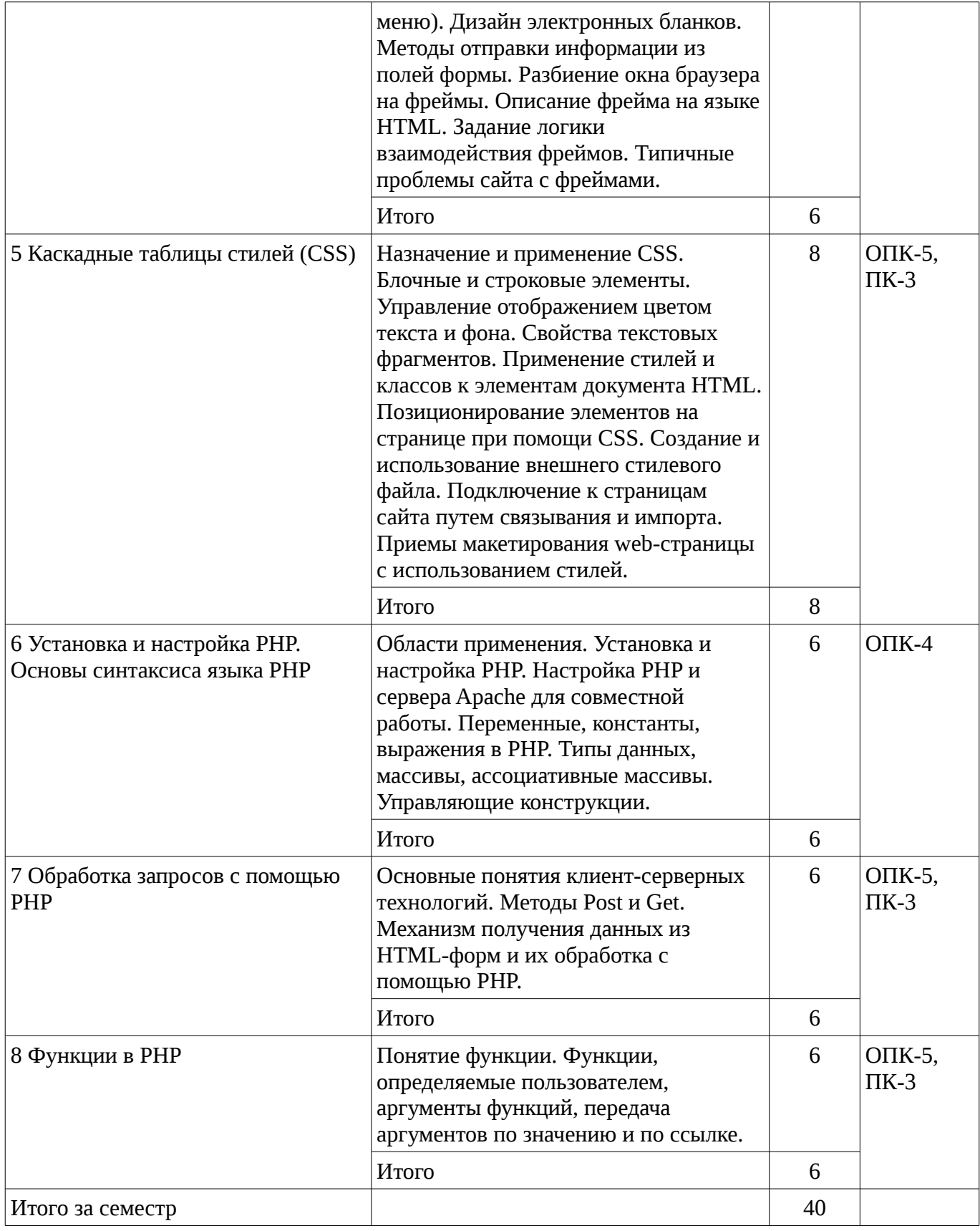

# **5.3. Разделы дисциплины и междисциплинарные связи с обеспечивающими (предыдущими) и обеспечиваемыми (последующими) дисциплинами**

Разделы дисциплины и междисциплинарные связи с обеспечивающими (предыдущими) и обеспечиваемыми (последующими) дисциплинами представ-лены в таблице 5.3.

Таблица 5.3 - Разделы дисциплины и междисциплинарные связи

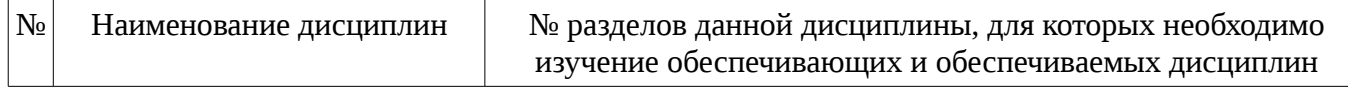

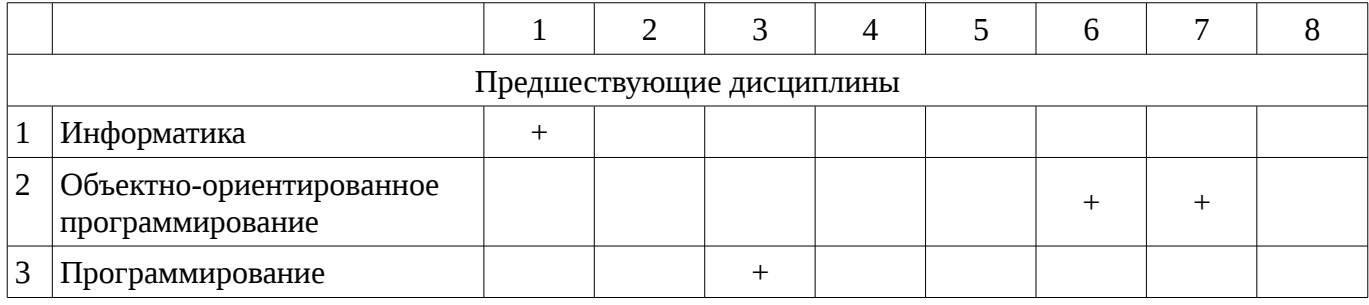

# 5.4. Соответствие компетенций, формируемых при изучении дисциплины, и видов занятий

Соответствие компетенций, формируемых при изучении дисциплины, и видов занятий представлено в таблице 5.4

Таблица 5. 4 – Соответствие компетенций и видов занятий, формируемых при изучении лисниплины

|             | Виды занятий |                      |                        |                                                                   |
|-------------|--------------|----------------------|------------------------|-------------------------------------------------------------------|
| Компетенции | Лекции       | Лабораторные занятия | Самостоятельная работа | Формы контроля                                                    |
| $OIIK-4$    | $+$          | $^{+}$               | $^{+}$                 | Конспект самоподготовки,<br>Отчет по лабораторной работе,<br>Тест |
| $OIIK-5$    | $+$          | $^{+}$               | $^{+}$                 | Конспект самоподготовки,<br>Отчет по лабораторной работе,<br>Тест |
| $\Pi K-3$   | $^{+}$       | $^{+}$               | $^{+}$                 | Конспект самоподготовки,<br>Отчет по лабораторной работе,<br>Тест |

# 6. Интерактивные методы и формы организации обучения

Не предусмотрено РУП

# 7. Лабораторный практикум

Содержание лабораторных работ приведено в таблице 7.1. Таблица 7. 1 – Содержание лабораторных работ

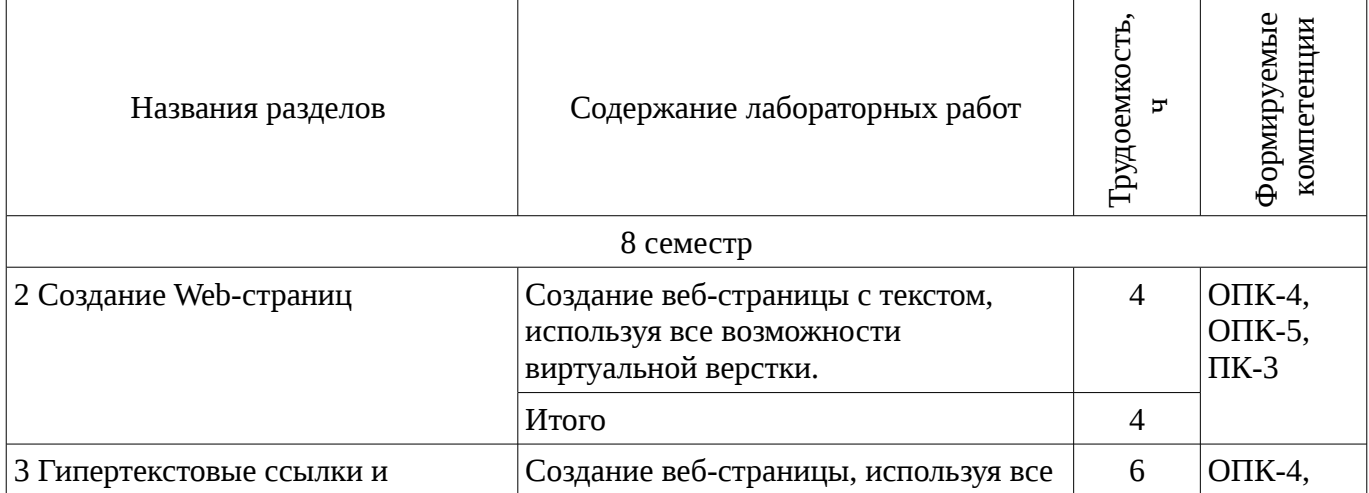

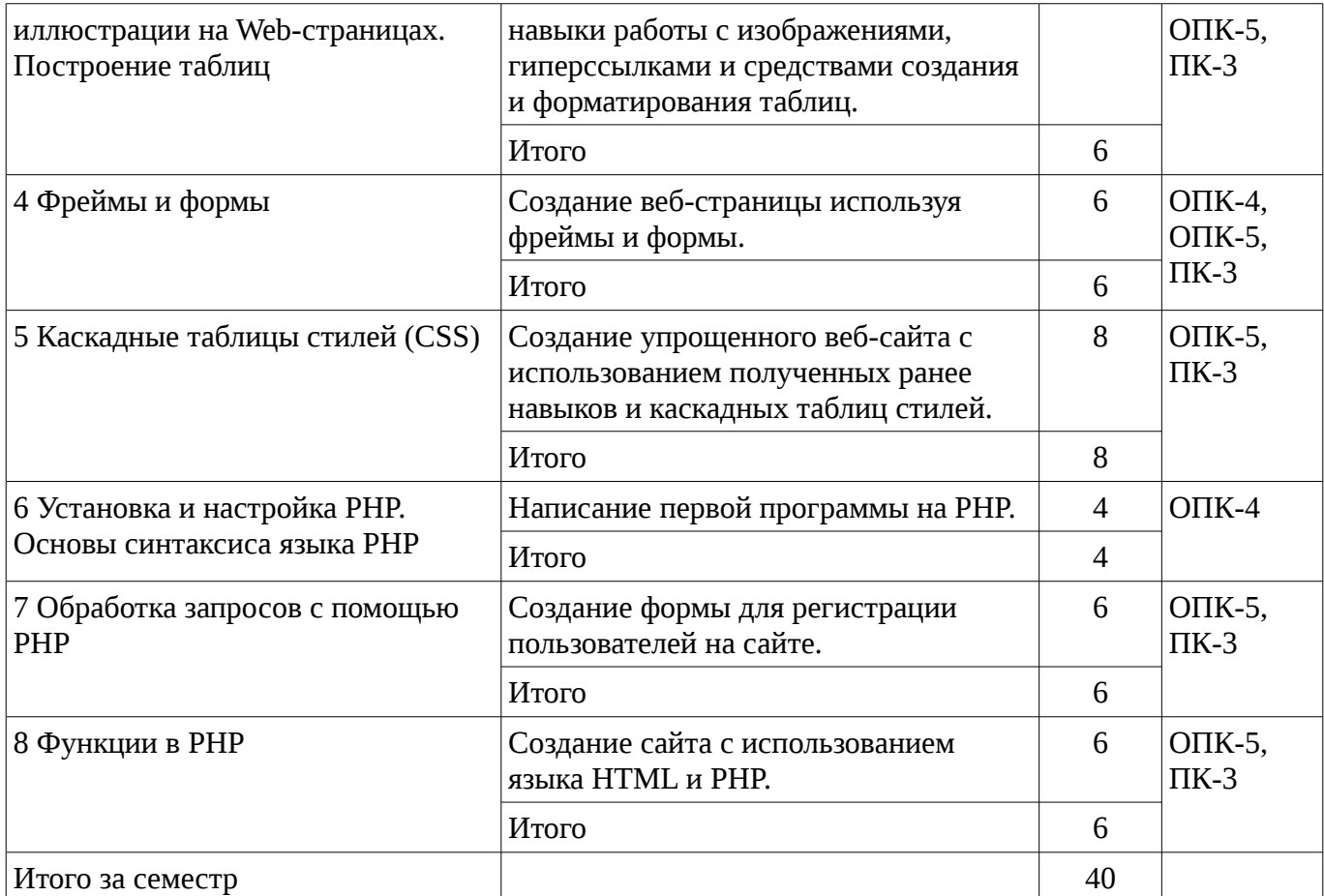

# 8. Практические занятия

Не предусмотрено РУП

# 9. Самостоятельная работа

Виды самостоятельной работы, трудоемкость и формируемые компетенции представлены в таблице 9.1.

Таблица 9.1 - Виды самостоятельной работы, трудоемкость и формируемые компетенции

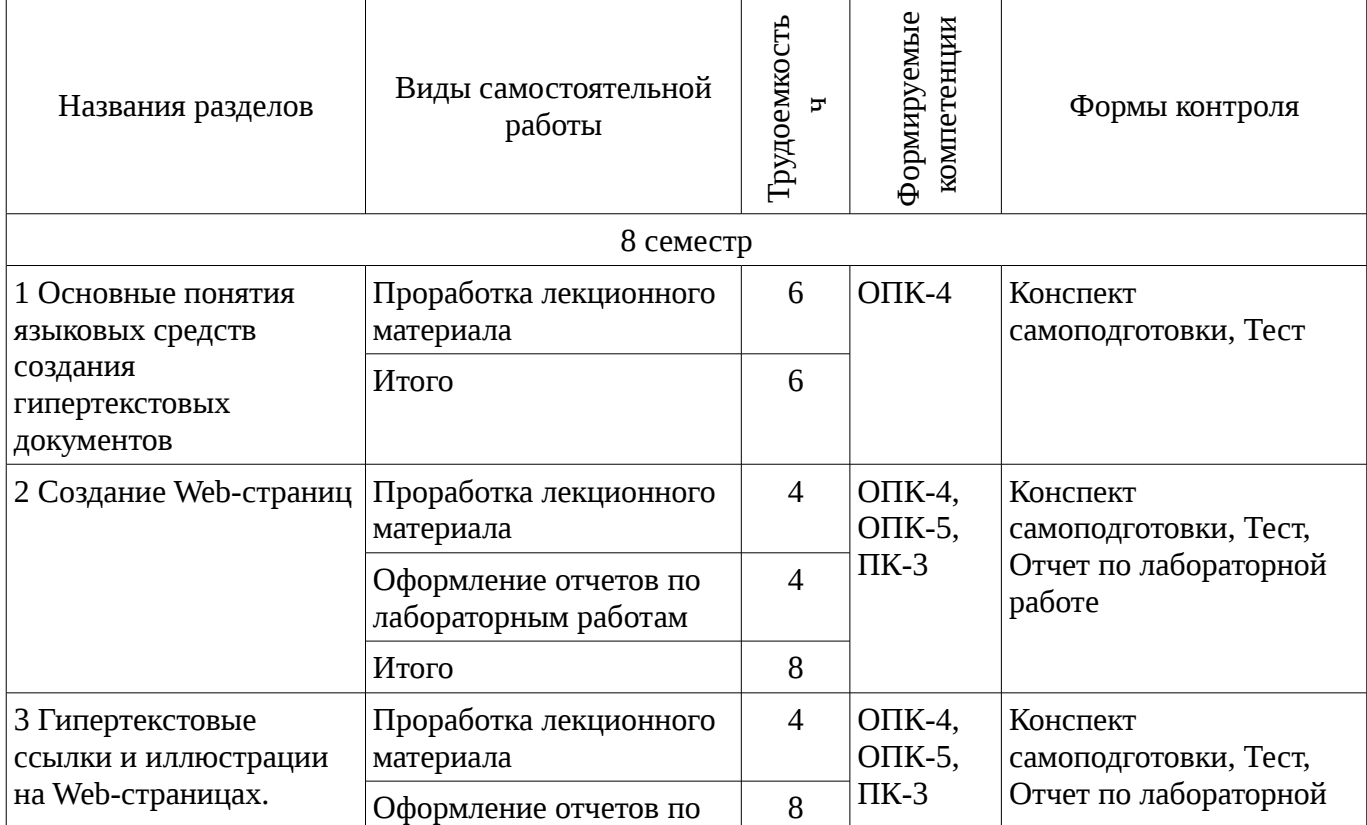

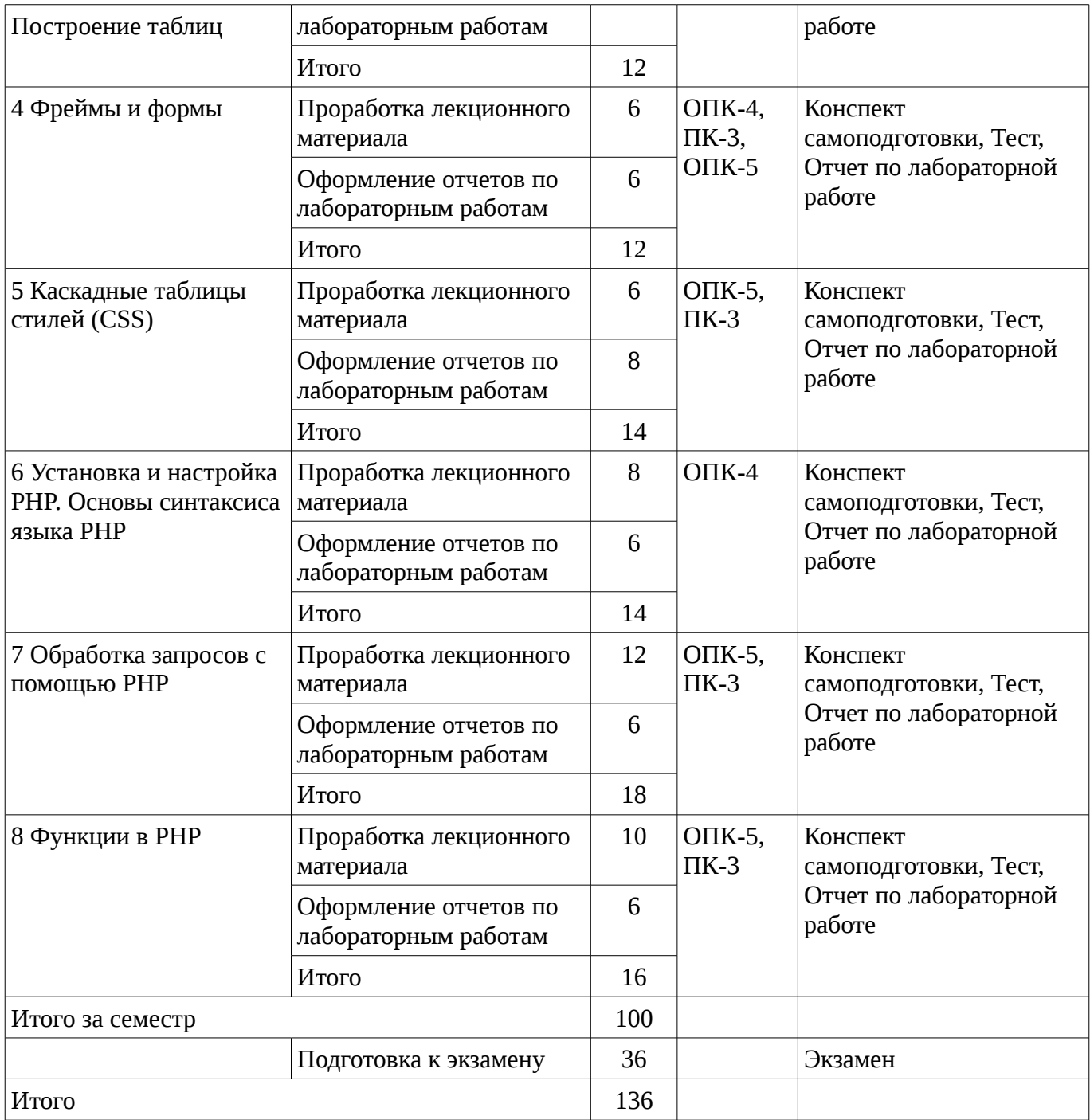

# **10. Курсовая работа**

Не предусмотрено РУП

# **11. Рейтинговая система для оценки успеваемости студентов**

## **11.1. Балльные оценки для элементов контроля**

Таблица 11.1 – Бальные оценки для элементов контроля

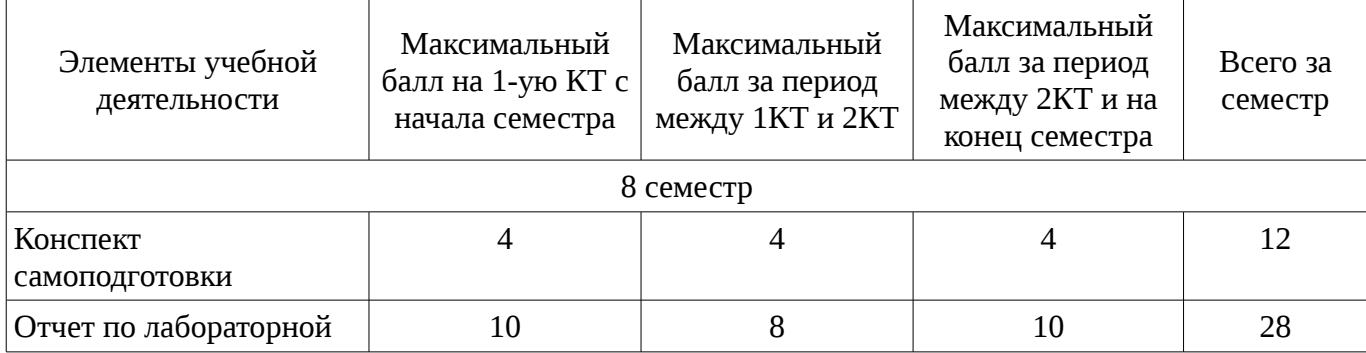

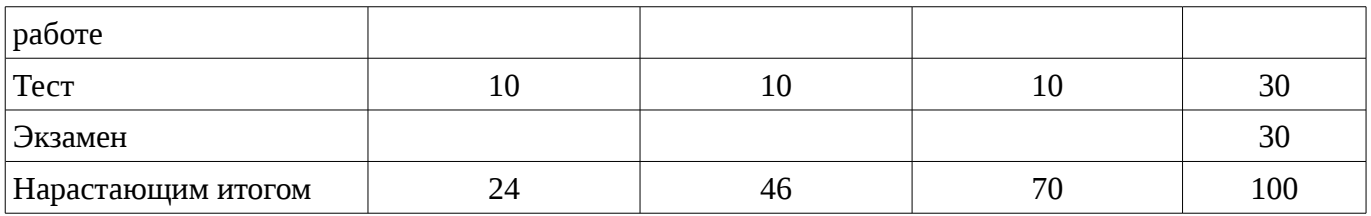

# **11.2. Пересчет баллов в оценки за контрольные точки**

Пересчет баллов в оценки за контрольные точки представлен в таблице 11.2.

Таблица 11. 2 – Пересчет баллов в оценки за контрольные точки

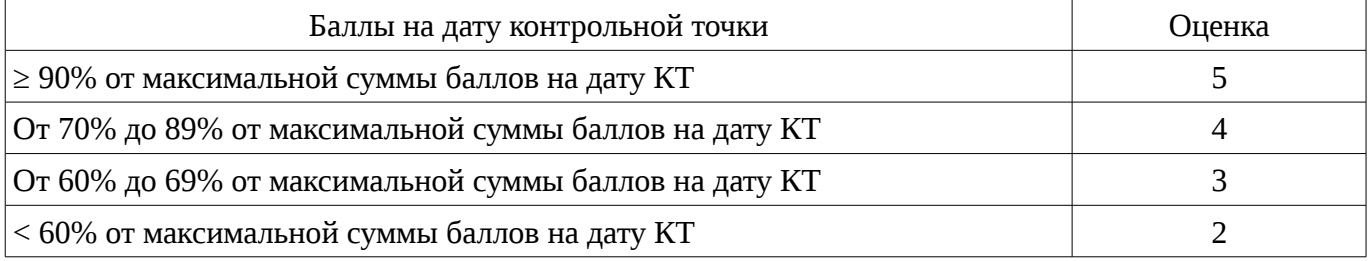

# **11.3. Пересчет суммы баллов в традиционную и международную оценку**

Пересчет суммы баллов в традиционную и международную оценку представлен в таблице 11.3.

Таблица 11. 3 – Пересчет суммы баллов в традиционную и международную оценку

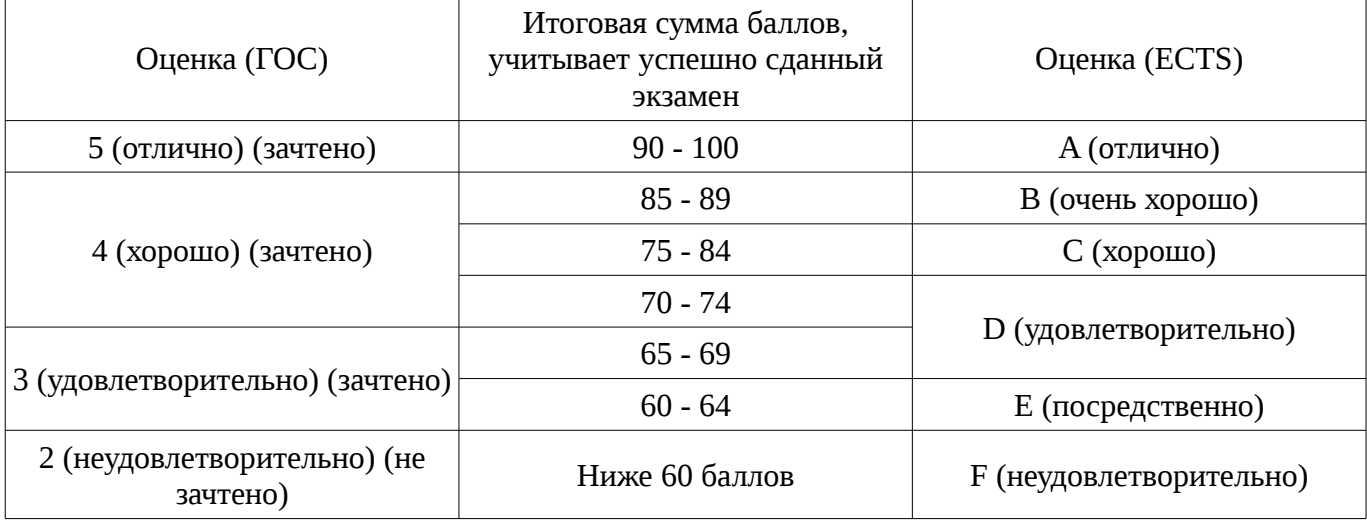

## **12. Учебно-методическое и информационное обеспечение дисциплины**

#### **12.1. Основная литература**

1. Сергеев А.Н. Создание сайтов на основе WordPress [Электронный ресурс] : учебное пособие. — Электрон. дан. — СПб. : Лань, 2015. — 122 с. [Электронный ресурс]. http://e.lanbook.com/books/element.php?pl1\_id=68457

## **12.2. Дополнительная литература**

1. Цехановский, В.В. Управление данными [Электронный ресурс] : учебник / В.В. Цехановский, В.Д. Чертовской. — Электрон. дан. — СПб. : Лань, 2015. — 432 с. [Электронный ресурс]. - http://e.lanbook.com/books/element.php?pl1\_id=65152

## **12.3. Учебно-методическое пособие и программное обеспечение**

1. Языковые средства создания гипердокументов: Методические указания по выполнению лабораторных работ и самостоятельной работы для студентов 090301 "Информатика и вычислительная техника" / Шельмина Е. А. - 2016. 50 с. [Электронный ресурс] - Режим доступа: http://edu.tusur.ru/publications/6153, свободный.

## **12.4. Базы данных, информационно справочные и поисковые системы**

1. Поисковая система google.ru

## **13. Материально-техническое обеспечение дисциплины**

При выполнения практических заданий по дисциплине используются персональные ЭВМ с процессорами Pentium 4 и выше, операционная система MS Windows ХР/7.

# **14. Фонд оценочных средств**

Фонд оценочных средств приведен в приложении 1.

## **15. Методические рекомендации по организации изучения дисциплины** Без рекомендаций.

## **МИНИСТЕРСТВО ОБРАЗОВАНИЯ И НАУКИ РФ**

#### **Федеральное государственное бюджетное образовательное учреждение высшего образования**

## «ТОМСКИЙ ГОСУДАРСТВЕННЫЙ УНИВЕРСИТЕТ СИСТЕМ УПРАВЛЕНИЯ И РАДИОЭЛЕКТРОНИКИ» (ТУСУР)

УТВЕРЖДАЮ Проректор по учебной работе \_\_\_\_\_\_\_\_\_\_\_\_\_\_\_ П. Е. Троян  $\alpha \rightarrow$  20\_ г.

# ФОНД ОЦЕНОЧНЫХ СРЕДСТВ ПО УЧЕБНОЙ ДИСЦИПЛИНЕ

**Языковые средства создания гипердокументов**

Уровень основной образовательной программы: **Бакалавриат** Направление подготовки (специальность): **09.03.01 Информатика и вычислительная техника** Профиль: **Автоматизированное управление бизнес-процессами и финансами** Форма обучения: **очная** Факультет: **ФВС, Факультет вычислительных систем** Кафедра: **ЭМИС, Кафедра экономической математики, информатики и статистики** Курс: **4** Семестр: **8**

Учебный план набора 2013 года

Разработчики:

– доцент каф. ЭМИС Шельмина Е. А.

Экзамен: 8 семестр

Томск 2016

## **1. Введение**

Фонд оценочных средств (ФОС) является приложением к рабочей программе дисциплины (практики) и представляет собой совокупность контрольно-измерительных материалов (типовые задачи (задания), контрольные работы, тесты и др.) и методов их использования, предназначенных для измерения уровня достижения студентом установленных результатов обучения.

ФОС по дисциплине (практике) используется при проведении текущего контроля успеваемости и промежуточной аттестации студентов.

Перечень закрепленных за дисциплиной (практикой) компетенций приведен в таблице 1. Таблица 1 – Перечень закрепленных за дисциплиной компетенций

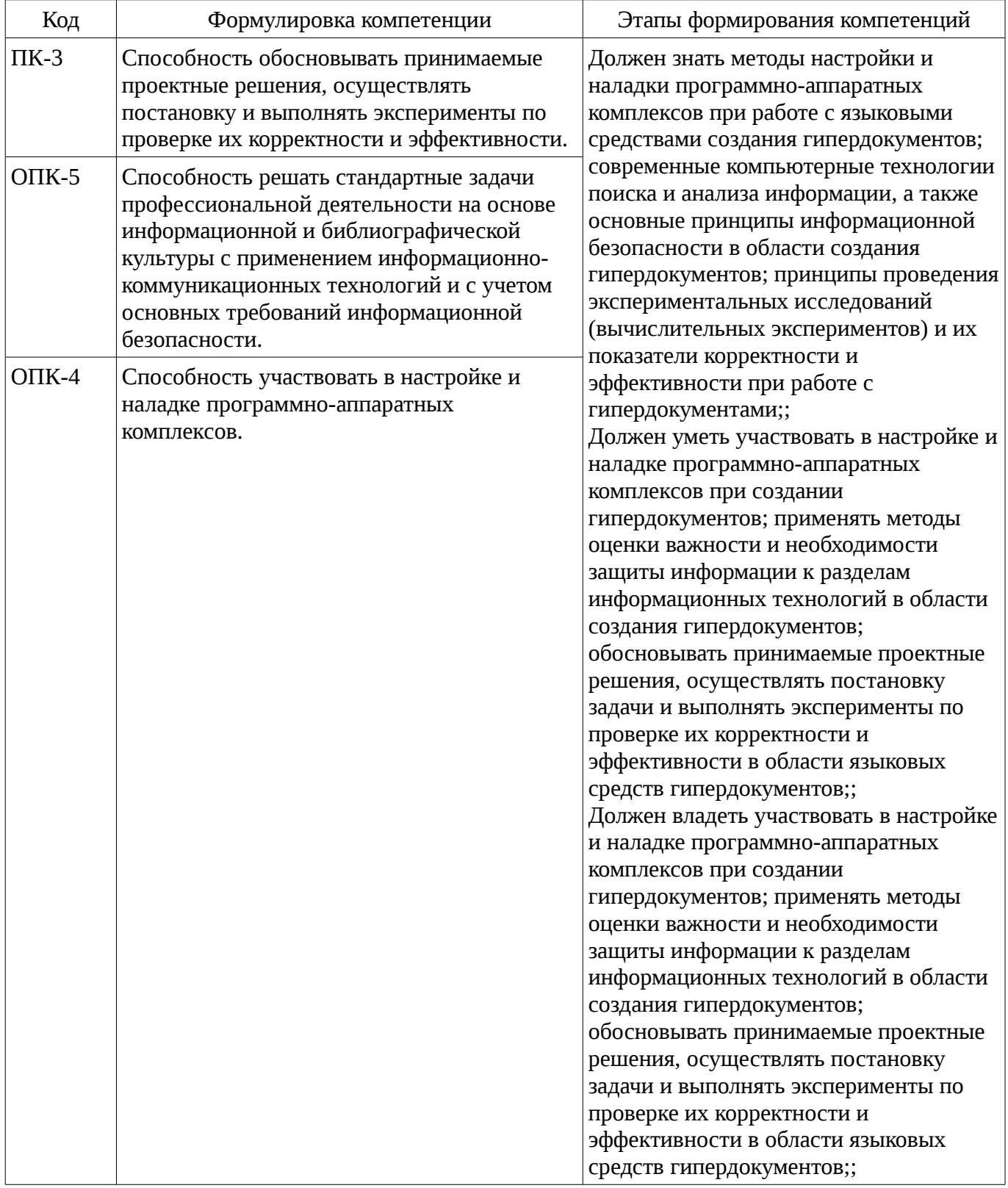

Общие характеристики показателей и критериев оценивания компетенций на всех этапах

приведены в таблице 2.

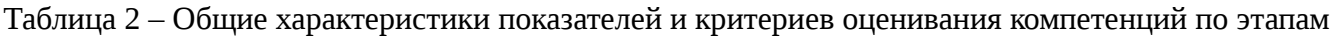

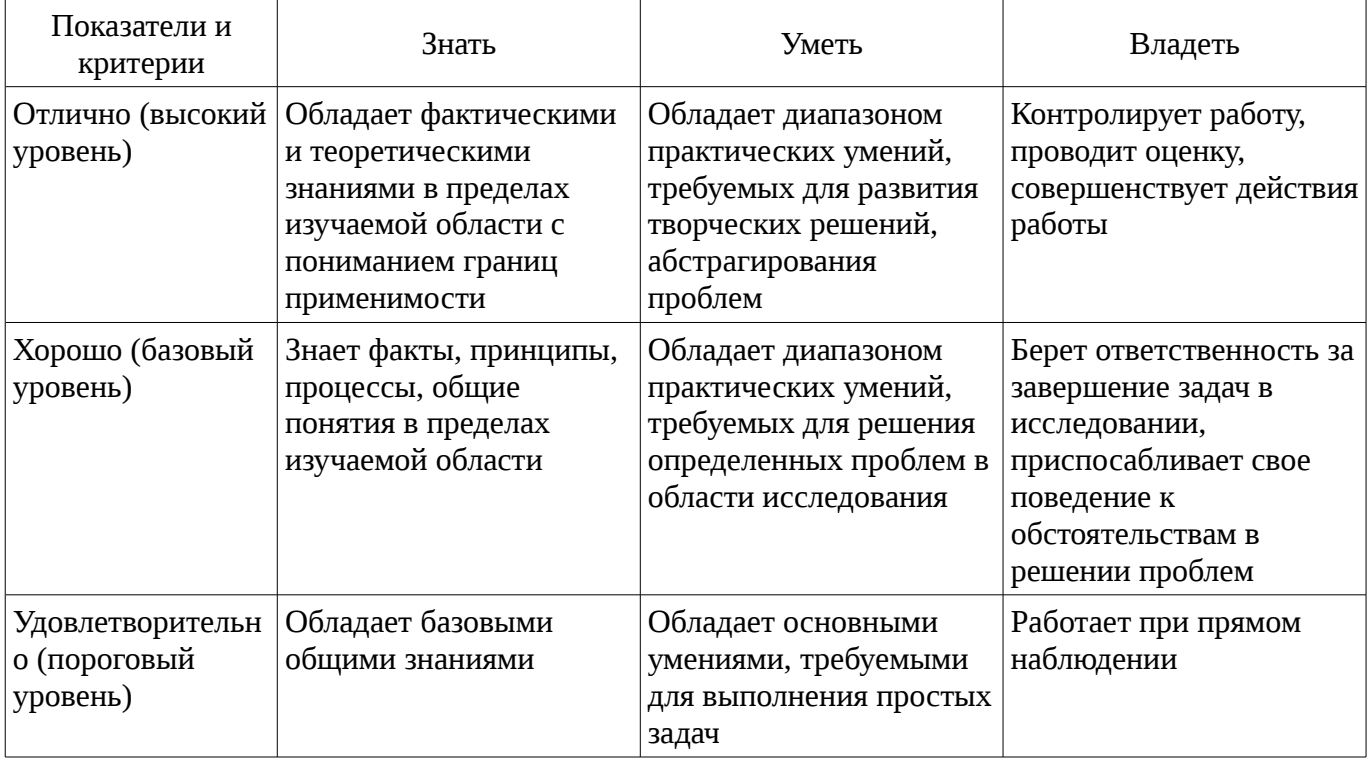

## **2 Реализация компетенций**

# **2.1 Компетенция ПК-3**

ПК-3: Способность обосновывать принимаемые проектные решения, осуществлять постановку и выполнять эксперименты по проверке их корректности и эффективности..

Для формирования компетенции необходимо осуществить ряд этапов. Этапы формирования компетенции, применяемые для этого виды занятий и используемые средства оценивания представлены в таблице 3.

Таблица 3 – Этапы формирования компетенции и используемые средства оценивания

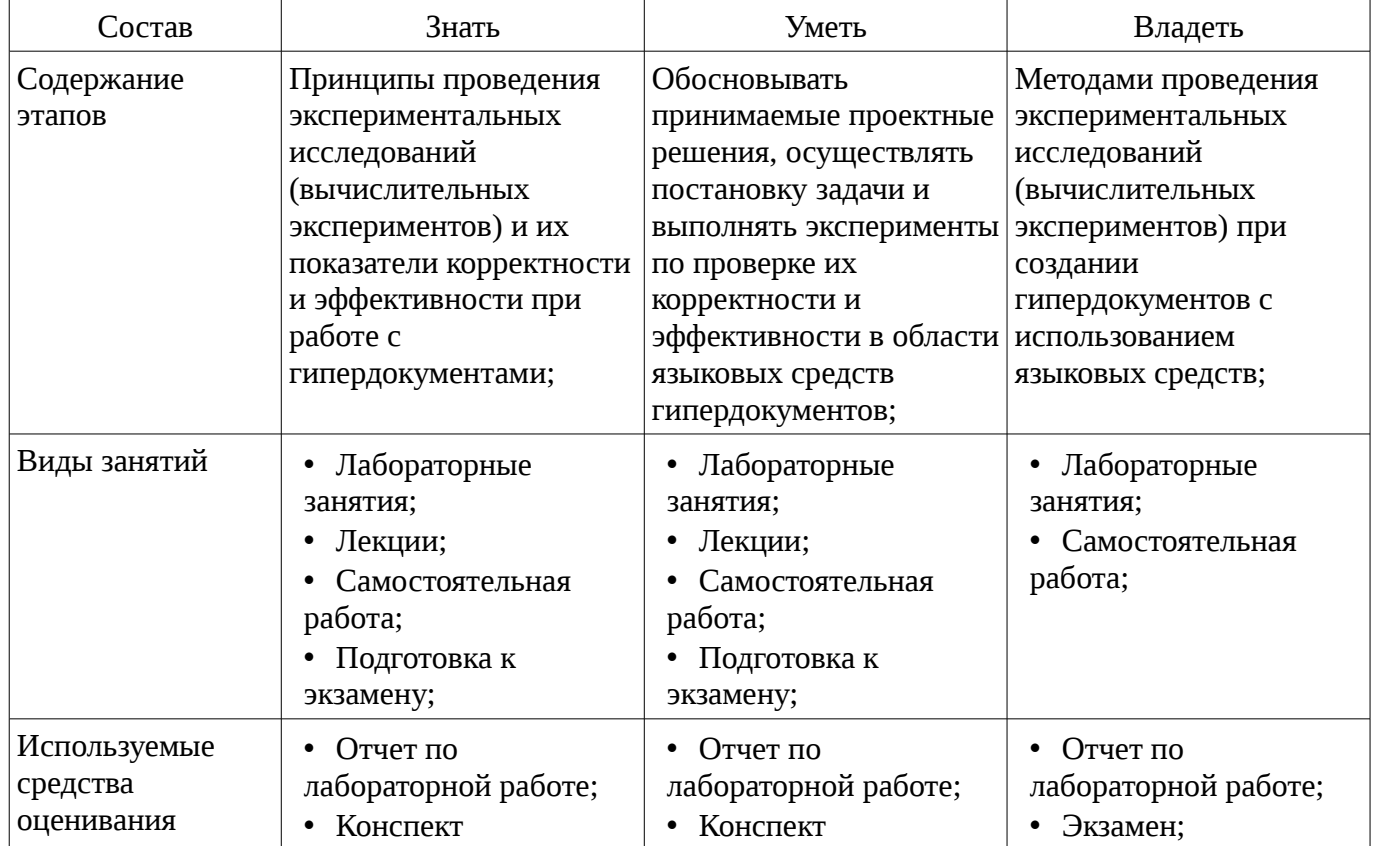

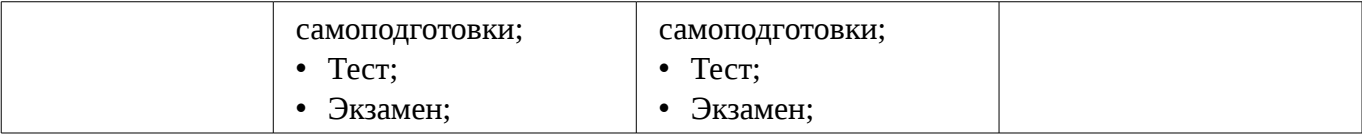

Формулировка показателей и критериев оценивания данной компетенции приведена в таблице 4.

Таблица 4 – Показатели и критерии оценивания компетенции на этапах

| Состав                                       | Знать                                                                                                    | Уметь                                                                                                    | Владеть                                                                                                    |
|----------------------------------------------|----------------------------------------------------------------------------------------------------|----------------------------------------------------------------------------------------------------|----------------------------------------------------------------------------------------------------|
| Отлично<br>(высокий уровень)                 | • Принципы<br>проведения<br>вычислительных<br>экспериментов и их<br>показатели<br>корректности при<br>работе с<br>гипердокументами;<br>Принципы<br>проведения<br>вычислительных<br>экспериментов и их<br>показатели<br>корректности при<br>работе с<br>гипердокументами; | • Обосновывать<br>принимаемые<br>проектные решения при<br>разработке<br>гипердокументов;<br>Осуществлять<br>$\bullet$<br>постановку задачи и<br>выполнять<br>вычислительные<br>эксперименты с<br>использованием средств<br>языка PHP в области<br>создания<br>гипердокументов; | • Методами<br>проведения<br>вычислительных<br>экспериментов при<br>создании<br>гипердокументов с<br>использованием<br>языковых средств;<br>• Инструментарием<br>языка РНР для<br>проведения<br>вычислительных<br>экспериментов при<br>создании<br>гипердокументов; |
| Хорошо (базовый<br>уровень)                  | • Принципы<br>проведения<br>вычислительных<br>экспериментов при<br>работе с<br>гипердокументами;<br>• Синтаксис и<br>управляющие<br>конструкции языка РНР<br>для решения задач и<br>проведения<br>вычислительных<br>экспериментов;                                       | • Принимать<br>проектные решения при<br>разработке<br>гипердокументов;<br>• Осуществлять<br>постановку задачи для<br>выполнения<br>вычислительных<br>экспериментов с<br>использованием средств<br>языка РНР в области<br>создания<br>гипердокументов;                          | • Инструментарием<br>языка РНР для<br>проведения<br>вычислительных<br>экспериментов при<br>создании<br>гипердокументов;                                                                                                    |
| Удовлетворительн<br>о (пороговый<br>уровень) | • Некоторые принципы<br>проведения<br>вычислительных<br>экспериментов при<br>работе с<br>гипердокументами;<br>• Синтаксис языка РНР<br>для решения задач и<br>проведения<br>вычислительных<br>экспериментов;                                                             | • Осуществлять<br>постановку задачи для<br>выполнения<br>вычислительных<br>экспериментов с<br>использованием средств<br>языка РНР в области<br>создания<br>гипердокументов;                                                                                                    | • Инструментарием<br>языка РНР для<br>проведения<br>вычислительных<br>экспериментов при<br>создании<br>гипердокументов<br>работая в команде под<br>руководством;                                                                                                   |

## **2.2 Компетенция ОПК-5**

ОПК-5: Способность решать стандартные задачи профессиональной деятельности на основе информационной и библиографической культуры с применением информационнокоммуникационных технологий и с учетом основных требований информационной безопасности..

Для формирования компетенции необходимо осуществить ряд этапов. Этапы формирования компетенции, применяемые для этого виды занятий и используемые средства оценивания представлены в таблице 5.

| Состав                                 | Знать                                                                                                    | Уметь                                                                                                    | Владеть                                                                                                    |
|----------------------------------------|----------------------------------------------------------------------------------------------------|----------------------------------------------------------------------------------------------------|----------------------------------------------------------------------------------------------------|
| Содержание<br>этапов                   | Современные<br>компьютерные<br>технологии поиска и<br>анализа информации, а<br>также основные<br>принципы<br>информационной<br>безопасности в области<br>создания<br>гипердокументов | Применять методы<br>оценки важности и<br>необходимости защиты<br>информации к разделам<br>информационных<br>технологий в области<br>создания<br>гипердокументов | Передовыми<br>технологиями<br>комплексного анализа<br>поисковой информации<br>при принятии<br>аргументированных<br>решений и способами<br>обеспечения<br>информационной<br>безопасности в области<br>создания<br>гипердокументов |
| Виды занятий                           | Лабораторные<br>$\bullet$<br>занятия;<br>Лекции;<br>Самостоятельная<br>работа;<br>Подготовка к<br>экзамену;                                                                          | Лабораторные<br>занятия;<br>Лекции;<br>Самостоятельная<br>работа;<br>Подготовка к<br>экзамену;                                                                  | Лабораторные<br>٠<br>занятия;<br>Самостоятельная<br>работа;                                                                                                    |
| Используемые<br>средства<br>оценивания | Отчет по<br>$\bullet$<br>лабораторной работе;<br>Конспект<br>$\bullet$<br>самоподготовки;<br>Тест;<br>Экзамен;                                                                       | Отчет по<br>лабораторной работе;<br>• Конспект<br>самоподготовки;<br>Тест;<br>Экзамен;                                                                          | Отчет по<br>лабораторной работе;<br>Экзамен;                                                                                                    |

Таблица 5 – Этапы формирования компетенции и используемые средства оценивания

Формулировка показателей и критериев оценивания данной компетенции приведена в таблице 6.

Таблица 6 – Показатели и критерии оценивания компетенции на этапах

| Состав                       | Знать                                                                                                    | Уметь                                                                                                    | Владеть                                                                                                    |
|------------------------------|----------------------------------------------------------------------------------------------------|----------------------------------------------------------------------------------------------------|----------------------------------------------------------------------------------------------------|
| Отлично<br>(высокий уровень) | Различные<br>компьютерные<br>технологии поиска и<br>анализа информации в<br>области создания<br>гипердокументов;<br>Принципы защиты<br>гипердокументов от<br>взлома, заражения и<br>других возможных атак;<br>Правила оформления<br>HTML-документа,<br>основные элементы<br>форматирования текста<br>и иллюстраций;<br>Назначение и<br>правила подключения | Осуществлять поиск<br>и анализ информации в<br>области создания<br>гипердокументов;<br>Применять методы<br>защиты<br>гипердокументов от<br>взлома, заражения и<br>других возможных атак;<br>Создавать<br>٠<br>гипердокументы с<br>использованием тегов<br>форматирования текста<br>языка HTML и<br>содержащие<br>гиперссылки, фреймы и<br>изображения; | • Свободно владеет<br>компьютерными<br>технологиями поиска и<br>анализа информации в<br>области создания<br>гипердокументов;<br>• Свободно владеет<br>способами обеспечения<br>информационной<br>безопасности в области<br>создания<br>гипердокументов;<br>• Свободно владеет<br>инструментарием языка<br>гипертекстовой<br>разметки HTML и языка<br>PHP; |

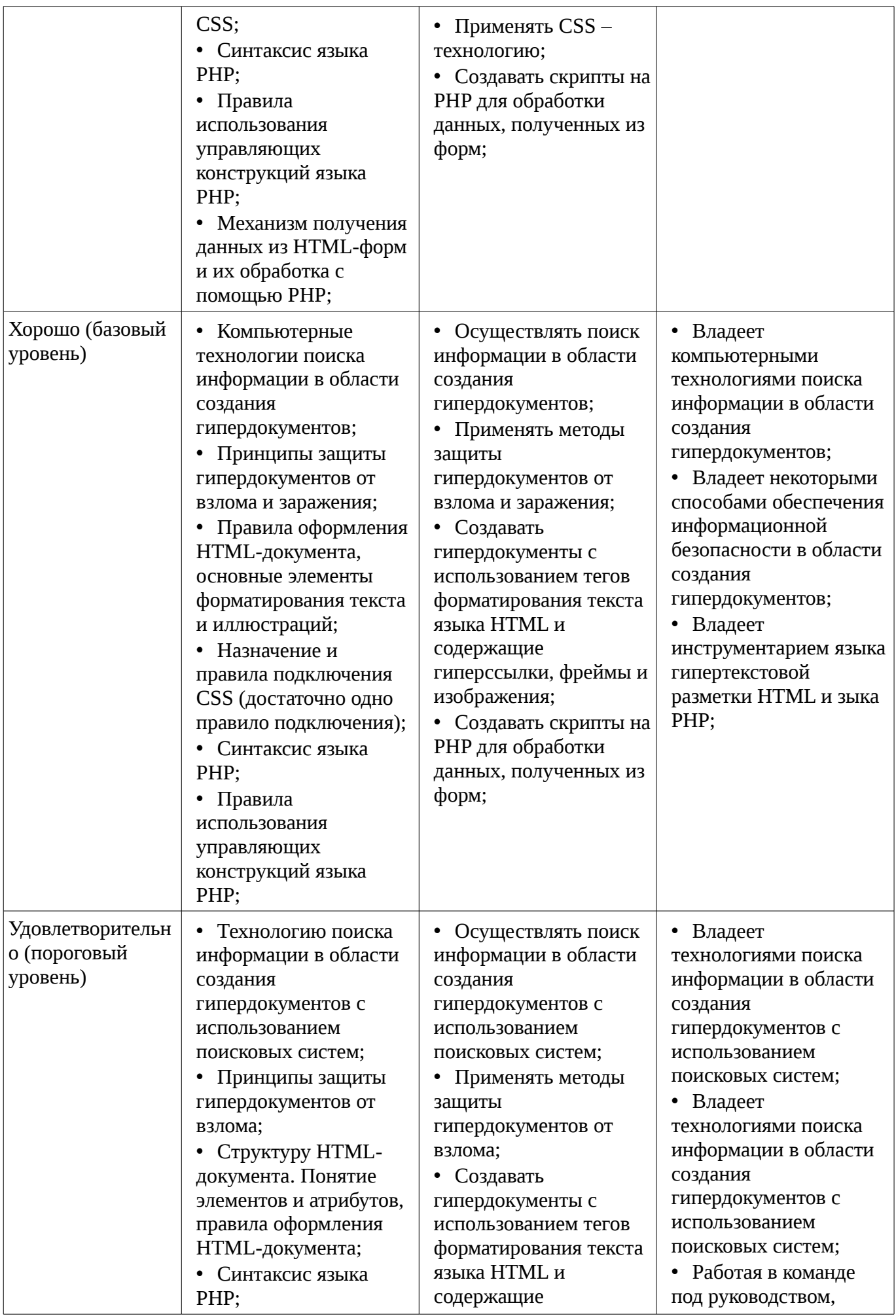

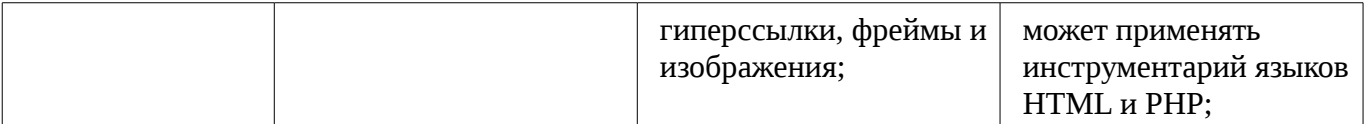

#### **2.3 Компетенция ОПК-4**

ОПК-4: Способность участвовать в настройке и наладке программно-аппаратных комплексов..

Для формирования компетенции необходимо осуществить ряд этапов. Этапы формирования компетенции, применяемые для этого виды занятий и используемые средства оценивания представлены в таблице 7.

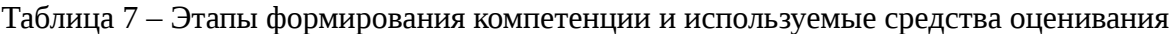

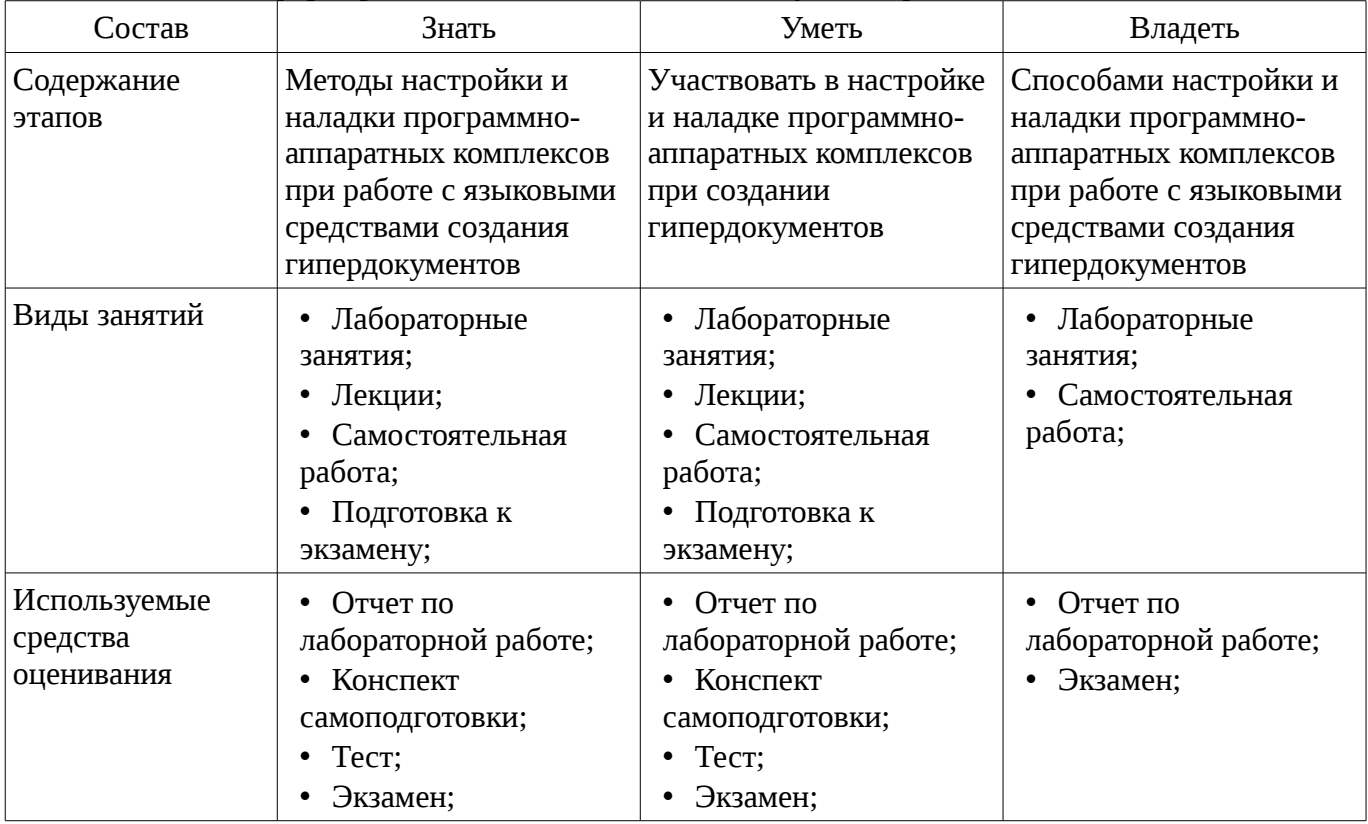

Формулировка показателей и критериев оценивания данной компетенции приведена в таблице 8.

Таблица 8 – Показатели и критерии оценивания компетенции на этапах

| Состав                       | Знать                                                                                                    | Уметь                                                                                                    | Владеть                                                                               |
|------------------------------|----------------------------------------------------------------------------------------------------|----------------------------------------------------------------------------------------------------|---------------------------------------------------------------------------------------|
| Отлично<br>(высокий уровень) | Понятия<br>гипертекстовых систем<br>и области их<br>применения;<br>Технологии «клиент-<br>сервер» и «документ-<br>сервер»;<br>Структуру и<br>администрирование<br>web-сервер; | • Проанализировать<br>современные средства<br>разработки<br>гипердокументов;<br>Сформировать<br>критерии выбора<br>программного<br>обеспечения для<br>создания веб-сайтов;<br>• Установить и<br>настраивать<br>программное<br>обеспечение,<br>необходимое для<br>разработки<br>гипердокументов; | • Способен выбрать и<br>настроить локальный<br>сервер для совместной<br>работы с РНР; |

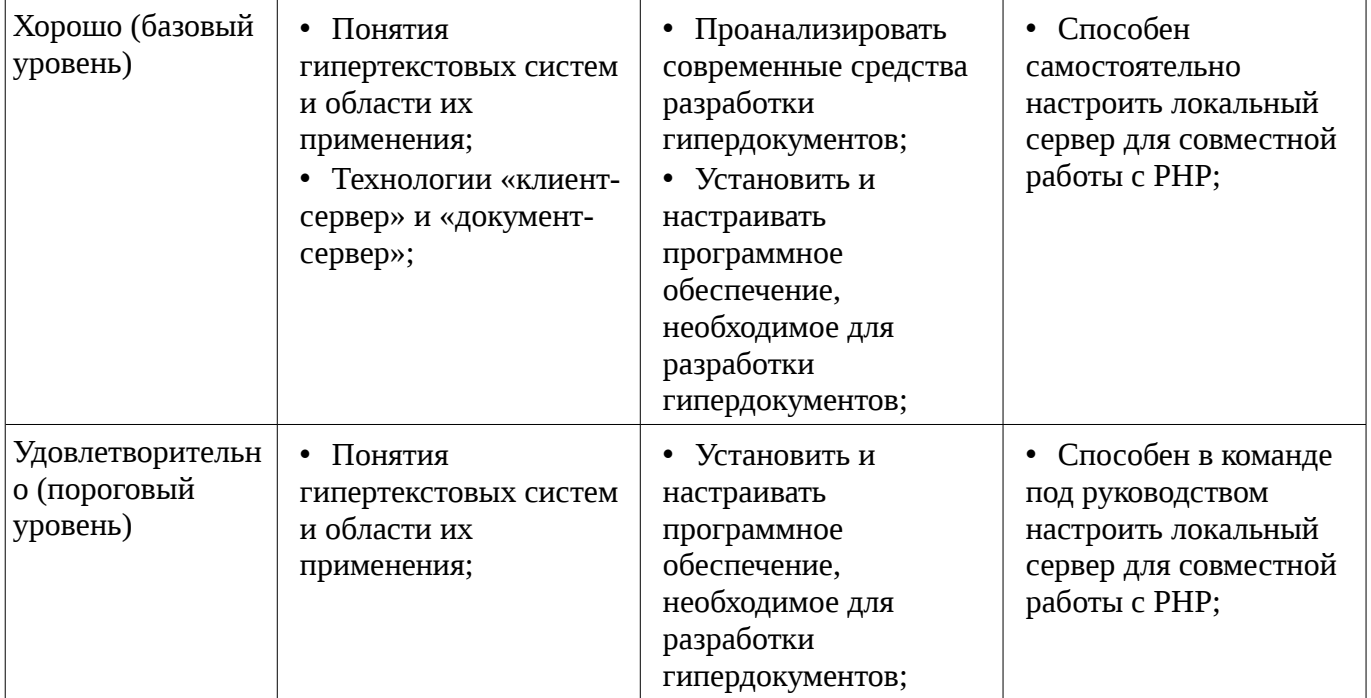

#### 3 Типовые контрольные залания

Для реализации вышеперечисленных задач обучения используются типовые контрольные задания или иные материалы, необходимые для оценки знаний, умений, навыков и (или) опыта деятельности, характеризующих этапы формирования компетенций в процессе освоения образовательной программы, в следующем составе.

#### 3.1 Вопросы на самоподготовку

- Графика в РНР. Подключение библиотеки, создание изображений.
- Cookies и управление сессиями.
- База данных в MySQL. Варианты хранения информации в сети Internet.

- Принципы хранения информации в базах данных MySQL. Архитектура базы данных MySQL (таблицы, связи, триггеры).

- Проектирование баз данных. Нормализация таблиц.

- Межплатформенный язык запросов SQL (диалект MySQL). Синтаксис запросов к базе данных.

- Механизм работы с базами данных PhpMyAdmin.
- Решение задач (сортировка, вывод с условиями и т.д.) на РНР.
- Управление форматами даты и времени. Функция DATE FORMAT.
- Взаимодействие скриптов на языке PHP и базы данных MvSOL.
- Подключение к базе данных из РНР файла.
- Вывод данных на PHP-страницу, попавших в выборку по SQL запросу.

#### 3.2 Тестовые задания

- Какой командой начинается и заканчивается любой документ HTML? a.HTML b.BODY  $c$ .HEAD

- Какую команду можно использовать для жирного текста? a.I b.U с.B
- $-$  Выбрать команду для задания цвета фона документа: a.Bgcolor b. Link c.Alink
- С помощью какого тега задается таблица? a.BORDER b.BGCOLOR c.TABLE

- Выберите четверку правильно написанных параметров выравнивания: a.justyfy, centre, right, left b.center, left, riht, justify c.right, centre, justify, left d.left, center, justify, right

- Что произойдет, если тэг FONT size=5 окажется не закрытым? а.на весь последующий текст распространится действие данного тэга b.ничего не произойдет - этот тэг не парный с.весь последующий текст отобразиться красным цветом и будет большего размера

- Что такое гипертекст? а.текст с перекрестными ссылками b.текст имеющий много

значений с. текст из гиперпространства d. гипертрофированный текст

- Укажите составные части всякой ссылки? a.URL-адрес и указатель ссылки b.указатель ссылки и содержание c.URL-адрес и адрес документа

- Что произойдет, если файл на который вы ссылаетесь отсутствует? а.ничего не произойдет b.произойдет переход на другой предложенный файл с.браузер выдаст сообщение о невозможности отобразить загружаемую страницу

- Что такое HTML-программа? а. документ на экране браузера b.текст на языке HTML с.список тегов

- Кто выполняет HTML-программу? а.человек b.браузер с.компилятор d.Windows

- Какие команды способны изменить цвет шрифта документа? a.<HTML> ... </HTML> b.  $\langle BODY \rangle$  ...  $\langle BODY \rangle$  c.  $\langle FONT \rangle$  ...  $\langle FONT \rangle$  d.  $\langle P \rangle$  ...  $\langle P \rangle$  e.  $\langle BIG \rangle$  ...  $\langle BIG \rangle$ 

- Web-страница (документ HTML) представляет собой: а.текстовый файл с расширением txt или doc b.текстовый файл с расширением htm или html с.двоичный файл с расширением com или exe d.графический файл с расширением gif или jpg

- Тег - это: а.стартовый и конечный маркеры элемента b.текст, в котором используются спецсимволы с указатель на другой файл или объект d.фрагмент программы, включённой в состав Web-страницы

- Тег <BODY> - это: а.идентификатор заголовка окна просмотра b.идентификатор заголовка документа HTML с.идентификатор перевода строки d.идентификатор HTML-команд документа для просмотра

- Для вставки изображения в документ HTML используется команда: a.<img src="ris.jpg"> b.<br/>body background="ris.jpg"> c.<a href="ris.jpg"> d.<input="ris.jpg">

- Гиперссылка задается тегом: a.<font color="file.htm"> b.<img src="http://www.chat.ru"> с. < a href = "file.htm">текст</a>d. < embed = "http://www.da.ru">

- Гиперссылки на Web - странице могут обеспечить переход... а.только в пределах данной web - страницы b.только на web - страницы данного сервера с.на любую web - страницу данного региона d.на любую web - страницу любого сервера Интернет

- Ссылка на адрес электронной почты задается тегом: a.kompas@email.ru b.<a href="mailto:svetlana@narod.ru">текст</a> href="marina@mail.ru">текст</a>  $c < a$ d.piter@mailru.com

- Как правильно подключать файл стилей? a.<link rel='stylesheet' type='text/css' b.<style>@"styles/main.css"</style> c. < style>@'styles/main.css' </ style> href='styles/main.css'  $\rightarrow$ d.<styles>@'styles/main.css'</styles>

- Как изменить цвет фона для всех элементов h1 на странице? a.h1 {background-color: #ccc;} b.h1:all {background-color: #ccc;} c.h1[all] {background-color: #ccc;} d.h1.all {backgroundcolor: #ccc: }

- Какое свойство используется для задания отступов у блока? a.Margin b.Position c.Padding d.Direction

— Какой порядок вложения тегов неверный? a.<tr>, <td> b.<ul>, <li>, <ul>, <li> c.<ol>, <li>  $d$ .  $ltab$ le $gt$ ,  $ltd$  $gt$ 

- Есть такой HTML-код: <p><span class="blue">Синий</span> не синий</p>. Какой CSSкод внутри тега <span> сделает синий цвет: a.p span {color: blue;} b. .blue (color: blue;} c.Bce представленные варианты подойдут d.span {color: blue;}

- Есть такой CSS-код во внешнем файле: p {color: blue;}. На странице написан такой HTML-код: <p style="color: red;">текст</p>. Какого цвета будет "текст"? а.чёрного b.синего с.в браузере IE8 синего, а в других красного d.красного

- Какое из выражений соответствует умножению переменной \$а на 4 в PHP? a.\$а \*=  $pow(2,2) b$ .\$а >>= 2 с.\$а += \$а d.Ни одно из указанных

– Каким образом в РНР5 можно написать класс, что бы некоторые его свойства не могли быть изменены в обход методов класса? а.Объявить свойства как private b.Объявить свойства как public с. Объявить свойства как abstract d. Этого сделать невозможно

 $-$  В чем отличие методов POST и GET? а.В GET данные передаются в заголовке запроса, а в POST - в теле b.B GET данные передаются в адресной строке, а в POST - через шифрованный тоннель с.GET-данные передаются вместе с запросом, а POST - после него d.Данные, передаваемые по GET, всегда в кодировке UTF8, а по POST - в любой

- Какие теги не могут использоваться для оформления PHP кода? a.<?php ?> b.<? ?> c.<! !>  $d < ? = ? >$ 

- Что удаляет функция delete в PHP? а. Файлы b.Директории с.Файлы и директории d.He существует такой функции

- Чем отличаются одинарные и двойные кавычки при оформлении строковых переменных в РНР? а.Внутри одинарных кавычек происходит подстановка значений переменных, а внутри двойных – нет b.Внутри двойных кавычек происходит подстановка значений переменных, а внутри одинарных – нет с. Строки в одинарных кавычках имеют терминальный символ /0 в стиле С d. Строки в двойных кавычках имеют нумерацию символов с 1

- Если \$arr - массив из 10 строк с символьными ключами, то что произойдет при интерпретации следующей строки кода: array values(ksort(\$arr)) а.Будет создан новый массив, состоящий только из значений массива \$arr, и далее он будет отсортирован по ключу b.Будет создан новый массив, состоящий только из значений массива \$arr, а сортировка будет проигнорирована т.к. в этом массиве нет ключей с.Массив \$arr будет отсортирован по ключу, а затем будет создан новый массив из одних значений d. Ни один из предыдущих вариантов

- Какое из перечисленных ключевых слов не относится к оператору ветвления? a.Else b. Then с. Elseif d. If Комментарии какого вида нельзя использовать в PHP? а.// b. /\* ... \*/ с. # d. [\* ... \*]

#### 3.3 Экзаменационные вопросы

- Табличная и блочная верстка страниц сайта.
- Жесткий и резиновый дизайн сайта.
- Типы сайтов информационные и дизайнерские.
- Сайт, структура сайта, навигация по сайту. Шапка, блоки меню, рабочая область.
- Понятие протокола. Основные протоколы.
- Динамический HTML.
- Понятие нормального потока. Объектная модель web документа.
- Блоковая модель web документа. Позиционирование.
- Работа с файлами в РНР.
- Работа со строками в РНР.
- Работа с массивами данных в РНР.
- Фреймы в HTML.
- Введение в php. Основы синтаксиса. Управляющие конструкции.
- Списки и таблицы в HTML.
- Функции в РНР.
- Объекты и классы в РНР.

- Структура HTML-документа. Управление параметрами шрифта. Цветовое оформление документа.

- Основные понятия html, css, php. Типографика как искусство работы со шрифтами. Виды шрифтов. Задачи типографики.

- Методы создания многостраничных сайтов.

#### 3.4 Темы лабораторных работ

- Создание сайта с использованием языка HTML и PHP.

- Создание формы для регистрации пользователей на сайте.
- Написание первой программы на РНР.

- Создание упрощенного веб-сайта с использованием полученных ранее навыков и каскадных таблиц стилей.

- Создание веб-страницы используя фреймы и формы.

- Создание веб-страницы, используя все навыки работы с изображениями, гиперссылками и средствами создания и форматирования таблиц.

- Создание веб-страницы с текстом, используя все возможности виртуальной верстки.

#### **4 Методические материалы**

Для обеспечения процесса обучения и решения задач обучения используются следующие материалы:

– методические материалы, определяющие процедуры оценивания знаний, умений, навыков и (или) опыта деятельности, характеризующих этапы фор-мирования компетенций, согласно п. 12 рабочей программы.

#### **4.1. Основная литература**

1. Сергеев А.Н. Создание сайтов на основе WordPress [Электронный ресурс] : учебное пособие. — Электрон. дан. — СПб. : Лань, 2015. — 122 с. [Электронный ресурс]. http://e.lanbook.com/books/element.php?pl1\_id=68457

#### **4.2. Дополнительная литература**

1. Цехановский, В.В. Управление данными [Электронный ресурс] : учебник / В.В. Цехановский, В.Д. Чертовской. — Электрон. дан. — СПб. : Лань, 2015. — 432 с. [Электронный ресурс]. - http://e.lanbook.com/books/element.php?pl1\_id=65152

## **4.3. Учебно-методическое пособие и программное обеспечение**

1. Языковые средства создания гипердокументов: Методические указания по выполнению лабораторных работ и самостоятельной работы для студентов 090301 "Информатика и вычислительная техника" / Шельмина Е. А. - 2016. 50 с. [Электронный ресурс] - Режим доступа: http://edu.tusur.ru/publications/6153, свободный.

#### **4.4. Базы данных, информационно справочные и поисковые системы**

1. Поисковая система google.ru